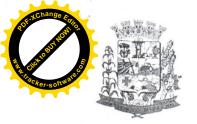

Rua: Elpídio dos Santos,541 - Fone: 46-3245-1130

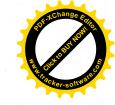

#### EDITAL Nº 13/2018 de 17 de abril de 2018.

O Município de Honório Serpa, por meio do Departamento Municipal de Educação, torna público o edital para a seleção e constituição do Banco de Assistentes de Alfabetização Voluntários para o Programa Mais Alfabetização, instituído pela Portaria nº 18/2018 de 17 de abril de 2018.

## 1.DO PROGRAMA

- 1.1 O Programa Mais Alfabetização tem como objetivo fortalecer e apoiar as unidades escolares no processo de alfabetização, para fins de leitura, escrita e matemática, dos estudantes nos 1º e 2º anos do ensino fundamental.
- 1.2 São objetivos do Programa Mais Alfabetização.
  - I- Fortalecer o processo de alfabetização dos anos iniciais do ensino fundamental, por meio do atendimento às turmas de 1º e 2º anos;
  - II- Promover a integração dos processos de alfabetização das unidades escolares com a política educacional da rede de ensino;
  - III-Integrar as atividades ao Projeto Político-pedagógico da rede e das Unidades Escolares;
  - IV-Viabilizar atendimento diferenciado às Unidades Escolares vulneráveis; V-Estipular metas do Programa entre o MEC, os entes federados e as Unidades Escolares participantes no que se refere á alfabetização das crianças do 1º e 2º ano do ensino fundamental, considerando o disposto na BNCC.
  - VI- Assegurar o monitoramento e a avaliação periódica da execução e dos resultados do Programa;
  - VII-Promover o acompanhamento sistemático, pelas redes de ensino e a gestão escolar, da progressão de aprendizagem dos estudantes regularmente matriculados nos 1º e 2º anos iniciais do ensino fundamental;

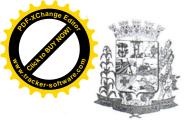

CNPJ: 95.585.444.0001-42 Rua: Elpídio dos Santos,541 - Fone: 46-3245-1130

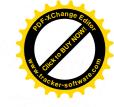

VIII-Estimular a cooperação entre a União, Estados, Distrito Federal e Municípios;

IX-Fortalecer a gestão pedagógica e administrativa das redes estaduais, distrital municipais de educação e de suas Unidades Escolares jurisdicionadas;

X-Avaliar o impacto do Programa na aprendizagem dos estudantes, com o objetivo de gerar evidências para seu aperfeiçoamento;

## 2. DA SELEÇÃO

- 2.1 A seleção destina-se ao preenchimento de vagas para assistentes de Alfabetização voluntários do Programa Mais Alfabetização no âmbito do município de Honório Serpa Paraná, a serem distribuídas nas escolas urbanas e no campo.
- 2.2 Serão considerados os seguintes critérios para a seleção de Assistentes de Alfabetização voluntários:

Ser brasileiro (a);

Ter a idade mínima de 18 anos, no ato da inscrição;

Ter, no mínimo, formação de nível médio completo em Magistério ou formação de Docentes;

Ter Pedagogia ou estar cursando Pedagogia;

Ter Normal Superior;

Ter experiência comprovada em docência, no mínimo 6 meses;

2.3 O Processo Seletivo Simplificado para Assistentes de Alfabetização voluntários será executado pelo Departamento Municipal de Educação de Honório Serpa com a participação da Comissão de Inscrição e Avaliação.

#### 3. DO PERFIL

- 3.1 Poderão participar do processo seletivo candidatos com o seguinte perfil:
  - Professores alfabetizadores das redes com disponibilidade de carga horária;
  - Professores das redes com disponibilidade de carga horária;

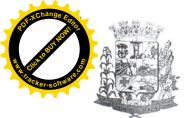

POT Change Entre

Rua: Elpídio dos Santos,541 - Fone: 46-3245-1130

- Estudantes de graduação em Pedagogia ou Normal Superior;
- Profissionais com curso de magistério e/ou nível médio completo;

## 4. DAS ATRIBUIÇÕES DOS ASSISTENTES DE ALFABETIZAÇÃO VOLUNTÁRIOS DO PROGRAMA MAIS ALFABETIZAÇÃO

- 4.1 O Assistente de Alfabetização, apoiará o professor alfabetizador nas Unidades Escolares não vulneráveis considerando os critérios estabelecidos neste Edital.
- 4.2 Os atendimentos de cada assistente as escolas não vulneráveis, em qualquer combinação, não podem somados ultrapassar 40 horas semanais.
- 4.3 Considera-se o apoio dos assistentes de alfabetização ao professor alfabetizador como de natureza voluntária nos termos da Lei Federal nº 9.608/1998 Lei do Voluntariado. Considera-se serviço voluntário, a atividade não remunerada, que tenha objetivos cívicos, culturais, educacionais, científico, recreativos ou de assistência social, inclusive mutualidade.
- 4.4 O serviço voluntário não gera vínculo empregatício, nem obrigação de natureza trabalhista previdenciária ou afim.
- 4.5 O voluntário poderá ser ressarcido pelas despesas que comprovadamente realizar no desempenho das atividades voluntárias conforme a Portaria nº 18/2018 de 18 de abril de 2018.
- 4.6 São atribuições do assistente de alfabetização.
- Participar do planejamento das atividades juntamente com o professor alfabetizador;
- Cumprir carga horária de acordo com as diretrizes e especificidades do programa;
- Auxiliar o professor alfabetizador nas atividades estabelecidas e planejadas por ele;
- Acompanhar o desempenho escolar dos alunos, inclusive efetuando o controle da freguência;
- Elaborar e apresentar, mensalmente, relatório dos conteúdos e atividades realizadas;

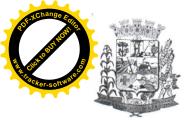

## PREFEITURA MUNICIPAL DE HONÓRIO SERPA – PR ESTADO DO PARANÁ

CNPJ: 95.585.444.0001-42 Rua: Elpídio dos Santos,541 - Fone: 46-3245-1130

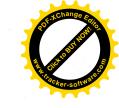

- Acessar o sistema de monitoramento do Programa/CAEd digital, cadastrar as atividades pedagógicas desenvolvidas, para que o Professor ou Coordenador da escola analisem e validem posteriormente;
- Cumprir com responsabilidade, pontualidade e assiduidade suas obrigações junto ao Programa;
  - Realizar as formações indicadas pelo MEC;
- O professor voluntário do programa Mais Alfabetização "não deve ser substituto do professor regente";

## 5. DAS INSCRIÇÕES

- 5.1 A inscrição do candidato implicará o conhecimento e aceitação tática das normas e condições estabelecidas neste Edital, em relação às quais não poderá alegar desconhecimento.
- 5.2 As inscrições serão efetuadas na Escola Municipal Professora Maria Francisca dos Santos de Honório Serpa no período de 17 a 23 de abril de 2018, das 8:00 horas às 12:00 horas e das 13:00 horas às 17:00 horas, localizada na Av. São Francisco s/n centro.
- 5.3 Não será cobrada taxa de inscrição.
- 5.4 No ato da matrícula o candidato deverá entregar os seguintes documentos:
- Ficha de inscrição devidamente preenchida, com todos os dados solicitados, sem emendas e/ou rasuras, na forma do anexo II.

Fotocópias nítidas dos seguintes documentos, com apresentação dos originais para fins de conferência:

- I Carteira de identidade (frente e verso);
- II CPF:
- III Comprovante de residência;
- IV Diploma ( para candidatos graduados, com Normal Superior ou Magistério Médio; ou histórico escolar atualizado e comprovante de matrícula quando se tratar de estudante universitário);
- 5.5 As informações prestadas na ficha de inscrição do Processo Seletivo Simplificado são de inteira responsabilidade do candidato, ficando a Comissão

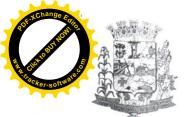

## PREFEITURA MUNICIPAL DE HONÓRIO SERPA - PR ESTADO DO PARANÁ

CNPJ: 95.585.444.0001-42 Rua: Elpídio dos Santos,541 - Fone: 46-3245-1130

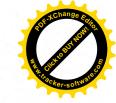

de Inscrição e Avaliação no direito de exclui-lo, caso comprove inveracidades das informações.

- 5.6 Não serão aceitos documentos após o ato da inscrição.
- 5.7 Será entregue ao candidato o comprovante de requerimento de inscrição do Processo Seletivo Simplificado, conforme modelo constante do anexo III.
- 5.8 Serão eliminados os candidatos que não apresentarem a documentação exigida.

## 6. DA QUANTIDADE DE VAGAS

6.1 Serão disponibilizadas conforme necessidade do Departamento de Educação Municipal para atender o programa Mais Alfabetização no âmbito do Município de Honório Serpa.

## 7. DA SELEÇÃO

- 7.1 O Departamento Municipal de Educação Instituirá Comissão da Seleção Pública dos Professores Assistentes Voluntários do Programa Mais Alfabetização, através de Portaria, responsável por coordenar todo o processo seletivo.
- 7.2 A seleção se dará em etapa classificatória e eliminatória, realizada por meio da análise de currículo, cuja pontuação máxima será 45 ( quarenta e cinco) pontos de acordo com anexo I deste Edital.
- 7.3 O candidato será eliminado caso não atenda as exigências deste Edital.
- 7.4 O resultado será organizado Na sede da Escola Municipal Professora Maria Francisca dos Santos Honório Serpa e no portal da Prefeitura Dioems.
- 7.5 Se ocorrer empate na nota final terá preferência, sucessivamente, o candidato que:
  - a Residir no bairro mais próximo da unidade escolar.
  - B Caso permaneça o empate, tenha a maior idade.
- 7.6 Todos os candidatos habilitados serão considerados aprovados constituindo assim o banco de assistentes de Alfabetização do Programa Mais Alfabetização do Município de Honório Serpa – Pr.

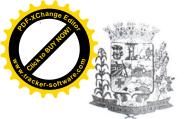

CNPJ: 95.585.444.0001-42 Rua: Elpídio dos Santos,541 - Fone: 46-3245-1130

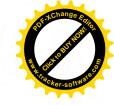

- 7.7 A lotação acontecerá conforme ordem de classificação e disponibilidade do candidato, bem como a necessidade das unidades escolares.
- 7.8 A classificação final será divulgada ate às 13:00 horas do dia ..... de abril de 2018, na sede da Escola Municipal Professora Maria Francisca dos Santos de Honório Serpa e no portal da Prefeitura e Dioems.

## 8. DA LOTAÇÃO

- 8.1 A lotação obedecerá a ordem de classificação dos candidatos aprovados e/ou classificados na seleção e o atendimento dos critérios estabelecidos no item 2.2 deste Edital.
- 8.2 Os candidatos classificados, preenchidos nos requisitos constantes no intem 2.2 deste Edital, assinarão o Termo de Compromisso para a prestação das atividades de Assistentes de Alfabetização, pelo prazo máximo de ..... ( podendo ser um prazo inferior), período este que poderá ser alterado de acordo com normas e diretrizes (a serem) estabelecidas pelo FNDE/MEC.
- 8.3 Em caso de desistência será convocado para a lotação, o candidato classificado seguindo a ordem decrescente de pontos.

## 9. DISPOSIÇÕES GERAIS

- 9.1 O assistente de Alfabetização receberá, a título de ressarcimento, o valor instituído pela portaria nº 142, de 22 de fevereiro de 2018, para o Programa Mais Alfabetização em 2018.
- 9.2 O Assistente de Alfabetização selecionado para desenvolver as atividades de apoio ao professor alfabetizador, terá carga horária diária de 60 (sessenta) minutos por turma.
- 9.3 A quantidade de turmas da cada assistente de alfabetização dependerá do tipo de unidade escolar ( vulnerável ou não vulnerável), do planejamento da escola para a atuação do Assistente de Alfabetização e da disponibilidades do tempo do assistente.
- 9.4 O Assistente de Alfabetização poderá ser desligado a qualquer tempo, no caso de não estar correspondendo as finalidades e objetivos do Programa;

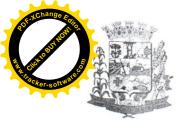

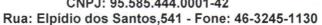

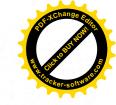

prática de atos de indisciplina, maus tratos desabonadores de conduta pessoal e profissional.

9.5 Os casos omissos deste Edital serão resolvidos pelo Departamento Municipal de Educação de Honório Serpa – Pr.

Honório Serpa em 17 de abril de 2018.

Celso Tavares

Diretor Municipal de Educação

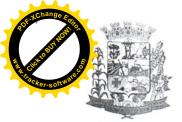

CNPJ: 95.585.444.0001-42

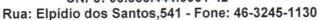

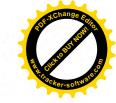

EDITAL Nº 13/2018 - PROCESSO SELETIVO PARA ASSISTENTE DE ALFABETIZAÇÃO VOLUNTÁRIO NA REDE MUNICIPAL DE ENSINO DE HONÓRIO SERPA DO PROGRAMA MAIS ALFABETIZAÇÃO - 2018

## ANEXO I – CURRÍCULO PROFESSOR ASSISTENTE VOLUNTÁRIO DO PROGRAMA MAIS ALFABETIZAÇÃO

| CANDIDATO                                                   |                            |                                |                         |                     |
|-------------------------------------------------------------|----------------------------|--------------------------------|-------------------------|---------------------|
| CPF                                                         |                            |                                | RG                      |                     |
| DESCRIÇÃO                                                   |                            | NÚMERO<br>MÁXIMO DE<br>TÍTULOS | PONTOS POR<br>TÍTULOS   | PONTUAÇÃO<br>OBTIDA |
| CATEGORIA                                                   | I – E                      | XPERIÊNCIA PROF                | ISSIONAL                |                     |
| Experiência<br>profissional<br>rede municipa<br>ensino      | na                         | 10 anos                        | 1 ponto por cada<br>ano |                     |
| CATEGORIA                                                   | II – F                     | ORMAÇÃO                        |                         |                     |
| Diploma Graduação Licenciatura pedagogia                    | de<br>em                   | 1 título                       | 20 pontos               |                     |
| Diploma Certificado Conclusão Magistério Formação docentes  | ou<br>de<br>de<br>ou<br>de | 1 título                       | 10 pontos               |                     |
| Declaração<br>Frequência<br>Matrícula<br>curso<br>Pedagogia | de<br>ou<br>no<br>de       | 1 titulo                       | 5 pontos                |                     |
| PONTUAÇÃO<br>OBTIDA                                         | ) FIN                      | AL                             |                         |                     |

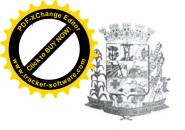

CNPJ: 95.585.444.0001-42 Rua: Elpídio dos Santos,541 - Fone: 46-3245-1130

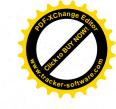

EDITAL Nº 13/2018 - PROCESSO SELETIVO PARA ASSISTENTE DE ALFABETIZAÇÃO VOLUNTÁRIO NA REDE MUNICIPAL DE ENSINO DE HONÓRIO SERPA DO PROGRAMA MAIS ALFABETIZAÇÃO - 2018

#### **ANEXO II**

## FICHA DE INSCRIÇÃO DO CANDIDATO

| NÚMERO DE INSCRIÇÃO                                                          | _         |
|------------------------------------------------------------------------------|-----------|
| 1.Dados pessoais:                                                            |           |
| Nome completo                                                                |           |
| Filiação                                                                     |           |
| Endereço residencial                                                         |           |
| Nº bairro                                                                    | cep       |
| Cidade                                                                       | estado    |
| E-mail                                                                       |           |
| Telefone fixo ( )                                                            |           |
| Data de nascimento//                                                         | RG        |
| CPF                                                                          |           |
| 2. Possui disponibilidade para efetu<br>Âmbito do Programa Mais Alfabetizaçã |           |
| SIM ( )                                                                      | ÃO ( )    |
|                                                                              |           |
| Assinatura do                                                                | candidato |

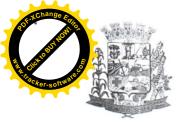

## PREFEITURA MUNICIPAL DE HONÓRIO SERPA – PR ESTADO DO PARANÁ

CNPJ: 95.585.444.0001-42 Rua: Elpídio dos Santos,541 - Fone: 46-3245-1130

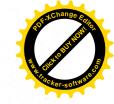

## ANEXO III COMPROVANTE DE INSCRIÇÃO

| NÚME   | ERO DE INSCRIÇÃO |                               |                               |                |         |            |           |    |
|--------|------------------|-------------------------------|-------------------------------|----------------|---------|------------|-----------|----|
| 1 – No | me               | do candidat                   | 0                             |                |         |            |           | _  |
|        |                  | i disponibilio<br>Mais Alfabe | dade para atuar<br>etização ? | como Profe     | essor A | Assistente | no âmbito | do |
| SIM (  | (                | )                             |                               | NÃO (          | )       |            |           |    |
|        |                  |                               |                               |                |         |            |           |    |
|        |                  |                               | Responsáve                    | el pela inscri | ção     |            |           |    |

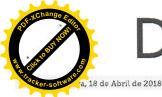

## iário Oficial dos Municípios do Sudoeste do Paraná

Ano VII - Edi

Instituído pela Resolução 001 de 04 de Outubro de 2011

## PREFEITURA MUNICIPAL DE HONÓRIO SERPA

#### EDITAL Nº 13/2018 de 17 de abril de 2018.

O Município de Honório Serpa, por meio do Departamento Municipal de Educação, torna público o edital para a seleção e constituição do Banco de Assistentes de Alfabetização Voluntários para o Programa Mais Alfabetização, instituído pela Portaria nº 18/2018 de 17

#### 1.DO PROGRAMA

1.1 O Programa Mais Alfabetização tem como objetivo fortalecer e apoiar as unidades escolares no processo de alfabetização, para fins de leitura, escrita e matemática, dos estudantes nos 1º e 2º anos do ensino fundamental.

1.2 São objetivos do Programa Mais Alfabetização.

I-Fortalecer o processo de alfabetização dos anos iniciais do ensino

fundamental, por meio do atendimento às turmas de 1º e 2º anos

II-Promover a integração dos processos de alfabetização das unidades

escolares com a política educacional da rede de ensino;

III-Integrar as atividades ao Projeto Político-pedagógico da rede e das Unidades Escolares; IV-Viabilizar atendimento diferenciado às Unidades Escolares vulneráveis;

V-Estipular metas do Programa entre o MEC, os entes federados e as Unidades Escolares participantes no que se refere à alfabetização das crianças do 1º e 2º ano do ensino

fundamental, considerando o disposto na BNCC. VI- Assegurar o monitoramento e a avaliação periódica da execução e dos resultados do Programa:

VII-Promover o acompanhamento sistemático, pelas redes de ensino e a gestão escolar, da progressão de aprendizagem dos estudantes regularmente matriculados nos 1º e 2º anos iniciais do ensino fundamental;

VIII-Estimular a cooperação entre a União, Estados, Distrito Federal e Municípios;

IX-Fortalecer a gestão pedagógica e administrativa das redes estaduais, distrital municipais de educação e de suas Unidades Escolares jurisdicionadas;

X-Avaliar o impacto do Programa na aprendizagem dos estudantes, com o objetivo de gerar evidências para seu aperfeiçoamento;

2. DA SELEÇÃO

2.1 A seleção destina-se ao preenchimento de vagas para assistentes de Alfabetização voluntários do Programa Mais Alfabetização no âmbito do município de Honório Serpa Paraná, a serem distribuídas nas escolas urbanas e no campo.

2.2 Serão considerados os seguintes critérios para a seleção de Assistentes de Alfabetização voluntários:

Ser brasileiro (a);

Ter a idade mínima de 18 anos, no ato da inscrição;

Ter, no mínimo, formação de nivel médio completo em Magistério ou formação de Docentes:

Ter Pedagogia ou estar cursando Pedagogia;

Ter Normal Superior;

Ter experiência comprovada em docência, no mínimo 6 meses;

2.3 O Processo Seletivo Simplificado para Assistentes de Alfabetização voluntários será executado pelo Departamento Municipal de Educação de Honório Serpa com a participação da Comissão de Inscrição e Avaliação.

3. DO PERFIL

- 3.1 Poderão participar do processo seletivo candidatos com o seguinte perfil:
- Professores alfabetizadores das redes com disponibilidade de carga horária;
- Professores das redes com disponibilidade de carga horária;
- Estudantes de graduação em Pedagogia ou Normal Superior,
- Profissionais com curso de magistério e/ou nível médio completo;
- 4. DAS ATRIBUIÇÕES DOS ASSISTENTES DE ALFABETIZAÇÃO VOLUNTÁRIOS DO PROGRAMA MAIS ALFABETIZAÇÃO
- 4.1 O Assistente de Alfabetização, apoiará o professor alfabetizador nas Unidades Escolares não vulneráveis considerando os critérios estabelecidos neste Edital.
- 4.2 Os atendimentos de cada assistente as escolas não vulneráveis, em qualquer combinação, não podem - somados - ultrapassar 40 horas semanais.
- 4.3 Considera-se o apoio dos assistentes de alfabetização ao professor alfabetizador como de natureza voluntária nos termos da Lei Federal nº 9.608/1998 - Lei do Voluntariado. Considera-se serviço voluntário, a atividade não remunerada, que tenha objetivos cívicos, culturais, educacionais, científico, recreativos ou de assistência social, inclusive mutualidade.
- 4.4 O serviço voluntário não gera vínculo empregatício, nem obrigação de natureza trabalhista previdenciária ou afim.
- 4.5 O voluntário poderá ser ressarcido pelas despesas que comprovadamente realizar no desempenho das atividades voluntárias conforme a Portaria nº 18/2018 de 18 de abril de 2018.
- 4.6 São atribuições do assistente de alfabetização.
- Participar do planejamento das atividades juntamente com o professor alfabetizador;
- Cumprir carga horária de acordo com as diretrizes e especificidades do programa; - Auxiliar o professor alfabetizador nas atividades estabelecidas e planejadas por ele;
- Acompanhar o desempenho escolar dos alunos, inclusive efetuando o controle da
- Elaborar e apresentar, mensalmente, relatório dos conteúdos e atividades realizadas;
- Acessar o sistema de monitoramento do Programa/CAEd digital, cadastrar as atividades pedagógicas desenvolvidas, para que o Professor ou Coordenador da escola analisem e validem posteriormente:
- Cumprir com responsabilidade, pontualidade e assiduidade suas obrigações junto ao

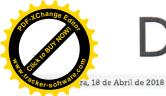

## iário Oficial dos Municípios do Sudoeste do Paraná

Ano VII -

Instituído pela Resolução 001 de 04 de Outubro de 2011

#### Programa:

- Realizar as formações indicadas pelo MEC;
- O professor voluntário do programa Mais Alfabetização "não deve ser substituto do professor regente"
- 5. DAS INSCRIÇÕES
- 5.1 A inscrição do candidato implicará o conhecimento e aceitação tática das normas e condições estabelecidas neste Edital, em relação às quais não poderá alegar desconhecimento.
- 5.2 As inscrições serão efetuadas na Escola Municipal Professora Maria Francisca dos Santos de Honório Serpa no período de 17 a 23 de abril de 2018, das 8:00 horas às 12:00 horas e das 13:00 horas às 17:00 horas, localizada na Av. São Francisco s/n centro.
- 5.3 Não será cobrada taxa de inscrição.
- 5.4 No ato da matrícula o candidato deverá entregar os seguintes documentos:
- Ficha de inscrição devidamente preenchida, com todos os dados solicitados, sem emendas e/ou rasuras, na forma do anexo II.

Fotocópias nítidas dos seguintes documentos, com apresentação dos originais para fins de conferência:

I - Carteira de identidade (frente e verso);

II - CPF;

III – Comprovante de residência:

IV - Diploma ( para candidatos graduados, com Normal Superior ou Magistério Médio; ou histórico escolar atualizado e comprovante de matrícula quando se tratar de estudante

5.5 As informações prestadas na ficha de inscrição do Processo Seletivo Simplificado são de inteira responsabilidade do candidato, ficando a Comissão de Inscrição e Avaliação no direito de exclui-lo, caso comprove inveracidades das informações.

5.6 Não serão aceitos documentos após o ato da inscrição.

5.7 Será entregue ao candidato o comprovante de requerimento de inscrição do Processo Seletivo Simplificado, conforme modelo constante do anexo III.

5.8 Serão eliminados os candidatos que não apresentarem a documentação exigida.

6. DA QUANTIDADE DE VAGAS

6.1 Serão disponibilizadas conforme necessidade do Departamento de Educação Municipal para atender o programa Mais Alfabetização no âmbito do Município de Honório Serpa.

7. DA SELEÇÃO

7.1 O Departamento Municipal de Educação Instituirá Comissão da Seleção Pública dos Professores Assistentes Voluntários do Programa Mais Alfabetização, através de Portaria, responsável por coordenar todo o processo seletivo.

7.2 A seleção se dará em etapa classificatória e eliminatória, realizada por meio da análise de currículo, cuja pontuação máxima será 45 (quarenta e cinco) pontos de acordo com anexo I deste Edital.

7.3 O candidato será eliminado caso não atenda as exigências deste Edital.

7.4 O resultado será organizado Na sede da Escola Municipal Professora Maria Francisca dos Santos Honório Serpa e no portal da Prefeitura Dioems.

7.5 Se ocorrer empate na nota final terá preferência, sucessivamente, o candidato que:

a Residir no bairro mais próximo da unidade escolar.

B Caso permaneça o empate, tenha a maior idade.

7.6 Todos os candidatos habilitados serão considerados aprovados constituindo assim o banco de assistentes de Alfabetização do Programa Mais Alfabetização do Município de Honório Serpa - Pr.

7.7 A lotação acontecerá conforme ordem de classificação e disponibilidade do candidato, bem como a necessidade das unidades escolares

7.8 A classificação final será divulgada ate às 13:00 horas do dia . ... de abril de 2018, na sede da Escola Municipal Professora María Francisca dos Santos de Honório Serpa e no portal da Prefeitura e Dioems.

8. DA LOTAÇÃO

8.1 A lotação obedecerá a ordem de classificação dos candidatos aprovados e/ou classificados na seleção e o atendimento dos critérios estabelecidos no item 2.2 deste

8.2 Os candidatos classificados, preenchidos nos requisitos constantes no intem 2.2 deste Edital, assinarão o Termo de Compromisso para a prestação das atividades de Assistentes de Alfabetização, pelo prazo máximo de ..... ( podendo ser um prazo inferior), período este que poderá ser alterado de acordo com normas e diretrizes (a serem) estabelecidas pelo FNDE/MEC.

8.3 Em caso de desistência será convocado para a lotação, o candidato classificado seguindo a ordem decrescente de pontos.

9. DISPOSIÇÕES GERAIS

9.1 O assistente de Alfabetização receberá, a título de ressarcimento, o valor instituído pela portaria nº 142, de 22 de fevereiro de 2018, para o Programa Mais Alfabetização em

9.2 O Assistente de Alfabetização selecionado para desenvolver as atividades de apoio ao professor alfabetizador, terá carga horária diária de 60 (sessenta) minutos por turma.

9.3 A quantidade de turmas da cada assistente de alfabetização dependerá do tipo de unidade escolar (vulnerável ou não vulnerável), do planejamento da escola para a atuação do Assistente de Alfabetização e da disponibilidades do tempo do assistente.

9.4 O Assistente de Alfabetização poderá ser desligado a qualquer tempo, no caso de não estar correspondendo as finalidades e objetivos do Programa; prática de atos de indisciplina, maus tratos desabonadores de conduta pessoal e profissional.

9.5 Os casos omissos deste Edital serão resolvidos pelo Departamento Municipal de Educação de Honório Serpa - Pr.

Honório Serpa em 17 de abril de 2018

Celso Tavares

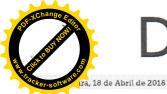

# Diário Oficial dos Municípios do Sudoeste do Paraná

Ano VII – Edi

Instituído pela Resolução 001 de 04 de Outubro de 2011

| VOLUNTÁRIO NA R<br>PROGRAMA MAIS ALF                                                                             | ROĆESSO SELETIVO PA<br>EDE MUNICIPAL DE<br>FABETIZAÇÃO – 2018<br>LO PROFESSOR ASSIS'<br>O | ENSINO DE HONG          | DRIO SERPA DO                                                                                                    |
|----------------------------------------------------------------------------------------------------|-------------------------------------------------------------------------------------------|-------------------------|----------------------------------------------------------------------------------------------------|
| CPF                                                                                                    | RG                                                                                        |                         | -                                                                                                    |
| DESCRIÇÃO                                                                                                    | NÚMERO MÁXIMO DE TÍTULOS                                                                  | PONTOS POR TÍTULOS      | PONTUAÇÃO OBTIDA                                                                                                    |
| CATEGORIA I – EXPE                                                                                               | RIÊNCIA PROFISSIONAI                                                                      | L                       |                                                                                                    |
| Experiência profissional na                                                                                      | 10 anos                                                                                   | 1 ponto por cada ano    |                                                                                                    |
| rede municipal de ensino                                                                                         |                                                                                           | 1. points per code dire |                                                                                                    |
| CATEGORIA II - FORM                                                                                              | MAÇÃO                                                                                     |                         |                                                                                                    |
| Diploma de Graduação                                                                                             | 1 título                                                                                  | 20 pontos               |                                                                                                    |
| Licenciatura em pedagogia  Diploma ou Certificado de  Conclusão de Magistério ou  Formação de docentes           | 1 título                                                                                  | 10 pontos               |                                                                                                    |
| Declaração de Frequência<br>ou Matricula no curso de<br>Pedagogia                                                | 1 titula                                                                                  | 5 pontos                |                                                                                                    |
| PONTUAÇÃO FINAL                                                                                                  | 1                                                                                         |                         |                                                                                                    |
| OBTIDA                                                                                                    |                                                                                           |                         |                                                                                                    |
| PROGRAMA MAIS ALF<br>ANEXO II—FICHA DE II<br>NÚMERO DE INSCRIÇ<br>1.Dados pessoais:<br>Nome completo<br>Filiação | NSCRIÇÃO DO CANDIDA                                                                       | ATO                     |                                                                                                    |
| Fadarana sasidanaial                                                                                             |                                                                                           |                         |                                                                                                    |
| Endereço residencial                                                                                             |                                                                                           | cen                     | MARTINIA CONTRACTOR CONTRACTOR CO |
| Cidade                                                                                                    |                                                                                           | estado                  |                                                                                                    |
| E-mail                                                                                                    |                                                                                           |                         |                                                                                                    |
|                                                                                                    | celular<br>//                                                                             |                         |                                                                                                    |
|                                                                                                    | le para efetuar como Profe                                                                | essor Assistente no Â   | mbito do Programa                                                                                                    |
| Assinatura do candidate<br>ANEXO III<br>COMPROVANTE DE IN<br>NÚMERO DE INSCRIÇ<br>1 – Nome do candidato          | NSCRIÇÃO<br>ÇÃO                                                                           |                         |                                                                                                    |
| 2 – Possui disponibilida<br>Mais Alfabetização ?<br>SIM () NÃO ()                                                | ade para atuar como Profe                                                                 | essor Assistente no â   | mbito do Programa                                                                                                    |
| Responsável pela inscr                                                                                           | íção                                                                                      |                         | Cad266349                                                                                                    |

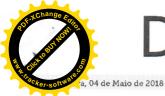

# Diário Oficial dos Municípios do Sudoeste do Paraná

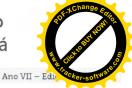

Instituido pela Resolução 001 de 04 de Outubro de 2011

### PREFEITURA MUNICIPAL DE HONÓRIO SERPA

#### RESULTADO PRÉVIO DO - PROCESSO SELETIVO SIMPLIFICADO № 01/2018

| CLASSIFICAÇÃO | NOME                                  | CPF            | PONTUAÇÃO |
|---------------|---------------------------------------|----------------|-----------|
| 1°            | Irene de Fátima Moreira               | 897.478.289-87 | 100,0     |
| 2°            | Cláudia R. A. P.Hennerich             | 032,731,289-09 | 99,5      |
| 3°            | Ivone A. dos Santos Ribeiro           | 898.812.659-91 | 94,0      |
| 4°            | Safira Gomes de Bortoli               | 805.739.839-68 | 90,5      |
| 5°            | Cleucimar do Nascimento               | 655.195.319-00 | 90,5      |
| 6°            | Zelair de F. Bragas dos Santos        | 046.614.299-40 | 90,0      |
| 7°            | Ana Cleide de S. Fiorentim            | 086,921,029-70 | 90,0      |
| 8°            | Ivete da Silva Miranda                | 022.000.699-79 | 88,0      |
| 9°            | Marizete Ap <sup>a</sup> de Almeida   | 030.805.849-61 | 88,0      |
| 10°           | B Carla Regina de Ramos               | 067.232.739-23 | 86,0      |
| 11°           | Cintia Maswoski                       | 048.159.309-88 | 84,0      |
| 12°           | Rosane Arruda de Oliveira             | 070.556.619-60 | 80,0      |
| 13°           | Fernanda Bisognin                     | 097.807.289-88 | 78,5      |
| 14°           | Regiane Pezzi                         | 035.890.159-69 | 78,0      |
| 15°           | Valéria Telles de Ramos               | 500.496.409-25 | 77,0      |
| 16°           | Tatiana de L. A. de Abreu             | 021.101.039-14 | 77,0      |
| 17°           | Denise Ferreira                       | 045.615.349-70 | 74,0      |
| 18°           | Camila Vescovi                        | 082.943.019-90 | 72,0      |
| 19°           | Elizandra Vieira Braga                | 076,129,609-31 | 71,0      |
| 20°           | Rosana Ap <sup>a</sup> P. de Oliveira | 828.271.099-72 | 70,0      |
| 21°           | Juliane M, do N, Galvan               | 052,627,869-28 | 70,0      |
| 22°           | Rosangela Fogaça dos Santos           | 052.733.009-40 | 70,0      |
| 23°           | Carla Diana Primel                    | 068.604.859-81 | 70,0      |
| 24°           | Jean Emanuel Batista                  | 083.269.309-03 | 70,0      |
| 25°           | Cristiane de Souza                    | 084.774.769-77 | 67,5      |
| 26°           | Andressa dos Santos                   | 082,966,469-60 | 67,0      |
| 27°           | Francieli Ap <sup>a</sup> Hermann     | 061.711.629-65 | 66,5      |
| 28°           | Sandra Skittberg Silva                | 033.926.669-47 | 66,0      |
| 29°           | Sandra Mara S. Chiavagatti            | 049.793.199-04 | 66,0      |
| 30°           | Felipe Roberto Ramos                  | 083.269.339-10 | 66,0      |
| 316           | Silmara R. da R. Baggio               | 044.154.799-01 | 65,5      |
| 32°           | Juliana Ap <sup>a</sup> S. de Mello   | 072.642.649-04 | 64,5      |
| 33°           | Thais Zeni Grando                     | 078.916.279-24 | 48,0      |
| 34°           | Marta Izadora Stein                   | 082.987.619-79 | 42,0      |
| 35°           | Fernanda Karla da Silva               | 082.987.499-28 | 42,0      |
| 36°           | Pollyany Morais de Souza              | 076.853.449-63 | 34,0      |
| 37°           | Luiza Ankoski                         | 085.856.579-01 | 17,0      |
| 38°           | Dianessa Rita Cain Graff              | 102.737.229-56 | 8,5       |

Luciano Dias - Prefeito Municipal

Celso Tavares - Secretário Municipal de Educação

Dec. 21/2018

Honório Serpa, 16/04/2018

Cod267749